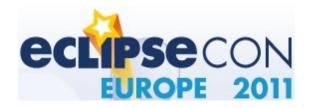

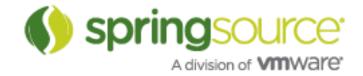

#### All About Virgo

**Christopher Frost – Virgo Committer Martin Lippert – Lead, Spring Development Tools** 

SpringSource, a division of VMware

3rd November 2011

#### **First**

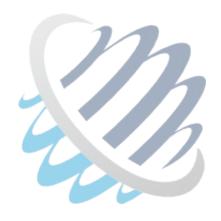

Hands up if you have used Virgo before?

#### Agenda

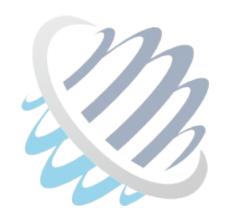

- Back to basics, Virgo Catch up
- What's new
- Tooling
- Snaps
- Regions
- The Future

#### Virgo – Catch up

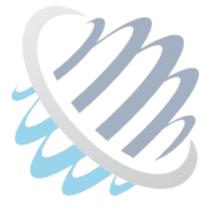

To be the best OSGi runtime environment we can be

- OSGi as the programming model
- Standards compliant
- Simplifies the managing Enterprise OSGi
- Simplifies the use of existing containers

#### Virgo – Catch up

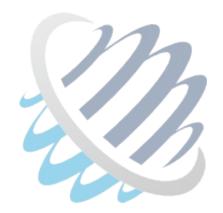

Virgo Tomcat Server

Virgo Kernel

Equinox

Virgo Jetty Server

Virgo Kernel

Equinox

Equinox

Virgo Kernel

#### Virgo 3.0 – What's new

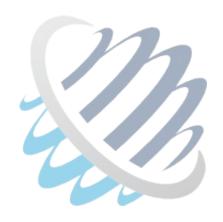

- Regions have replaced Nested Frameworks
- New Shell based on Apache GoGo
- Spring 3.0.5.RELEASE & Equinox Indigo
- Declarative Service & Log Service support

# Virgo 3.0 – Regions

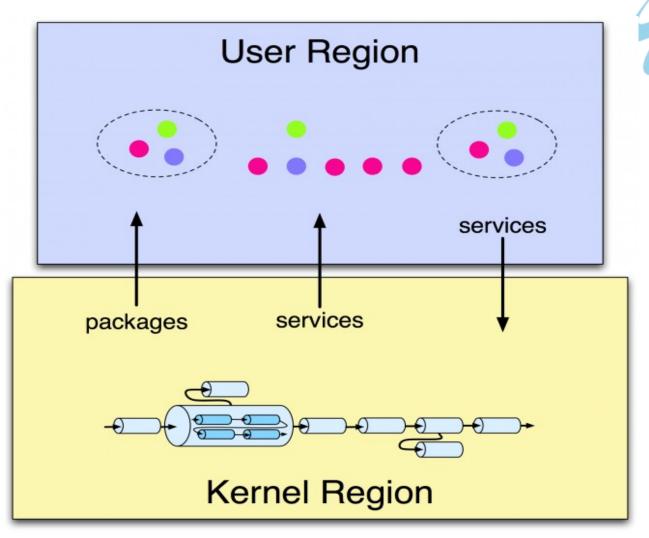

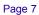

#### Virgo 3.0 – Demo

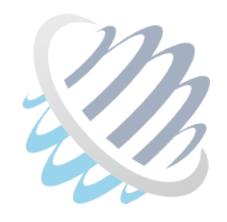

#### The GoGo Shell & Regions

For more about GoGo see Fridays Talk "Next Generation Equinox Shell"

### Virgo 3.0 – What's new

- Servlet 3.0 with Tomcat 7.x
- Gemini.Web, strict compliance to OSGi web container spec
- Jetty version (based on 7.x)
- Updated sample application, Greenpages
- Lots of Bugfixes etc...

## **Tooling - History**

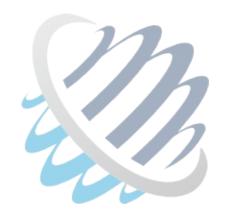

dm Server Tooling
becomes
Virgo IDE

#### **Tooling**

- Bundle and PAR projects
  - Including Bundlor
  - PDE-like editors
- Server integration
  - Launching
  - Deployment
  - Introspection
- EBR Enterprise Bundle Repository

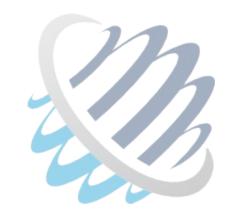

# Tooling – Demo

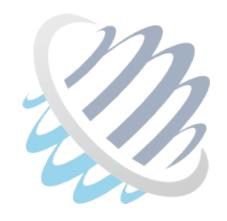

Virgo IDE

#### Virgo 3.0 – What's new

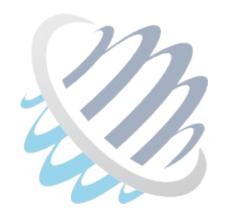

#### Snaps gets its first release

- Some features tidied up
- Documentation written
- Single sample app showing everything Snaps can do
- All available in a Zip from the Virgo website

#### Snaps – Basics

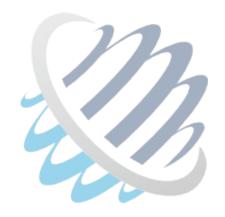

- Lots of Snaps (Web Application Bundles)
- Snaps have the hosts ServletContext
- Uses a filter to dispatch requests from the host
- Everything else is business as normal

## **Snaps – Nested Context Paths**

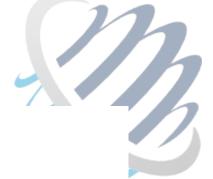

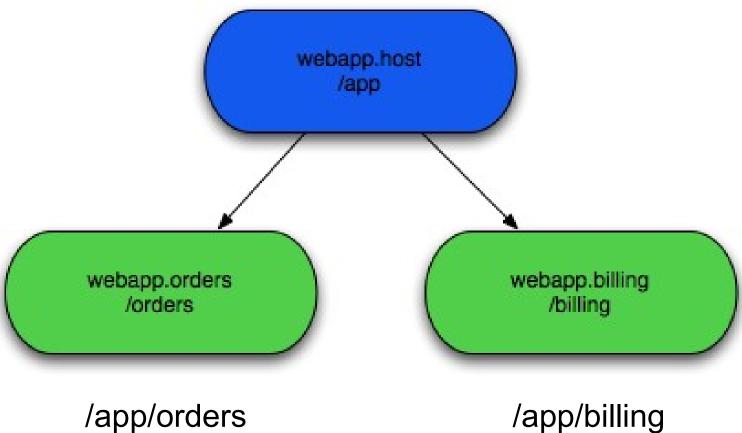

### Snaps – A filter for Snaps

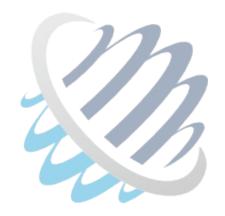

- Still just web.xml
- Define the subpath for Snaps with a filter

```
<filter>
    <filter-name>host-filter</filter-name>
    <filter-class>org.eclipse.virgo.snaps.core.SnapHostFilter</filter-class>
</filter>
<filter-mapping>
    <filter-name>host-filter</filter-name>
    <url-pattern>/*</url-pattern>
</filter-mapping></filter-mapping>
```

#### Snaps – Manifest

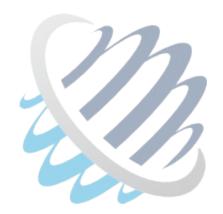

Attaching Snaps to hosts

```
Snap-Host: org.eclipse.virgo.snaps.sample.animal; version="[3.0.0,3.1)"
Snap-ContextPath: /cat
```

#### Snaps – Taglibs

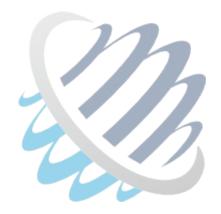

JSP tag to look up slices & their properties

#### Snaps – Host Properties

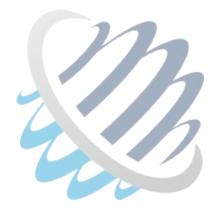

Looking up resources & properties from the host

```
.getResource("host:/WEB-INF/sample.properties");
```

# Virgo 3.0 – Demo

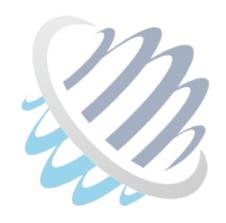

Snaps

#### Regions - Background

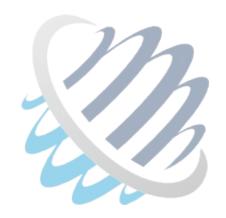

#### Bundle ≠ Application

- Need higher level scoping construct than a bundle
- Simpler management applications

### Regions – Scoping in Virgo

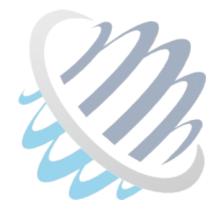

- Region scoping Kernel Space vs User Space
- Application scoping
  - PARs and scoped Plans
  - Metadata rewriting for bundle/package scoping
  - Service registry hooks for service scoping

### Regions & Hook Usability

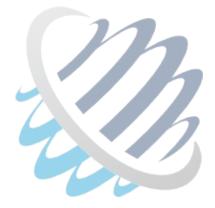

- Control the visibility of bundles, packages, generic capabilities
  - Bundle Resolver, Find and Event hooks
  - Service Find and Event hooks
- Hard to ensure consistent behaviour across hooks
- Need higher level abstraction
- Enter..... Region digraph

### Regions – Region Digraph

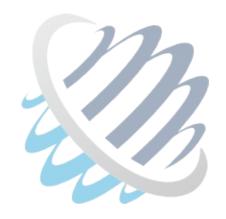

- A directed graph of "regions"
- A region is a group of bundles
- Regions may be connected by directed arcs
- Each directed arc has a filter which controls visibility:
  - bundles
  - packages
  - services
  - generic capabilities

## Regions – Region Digraph

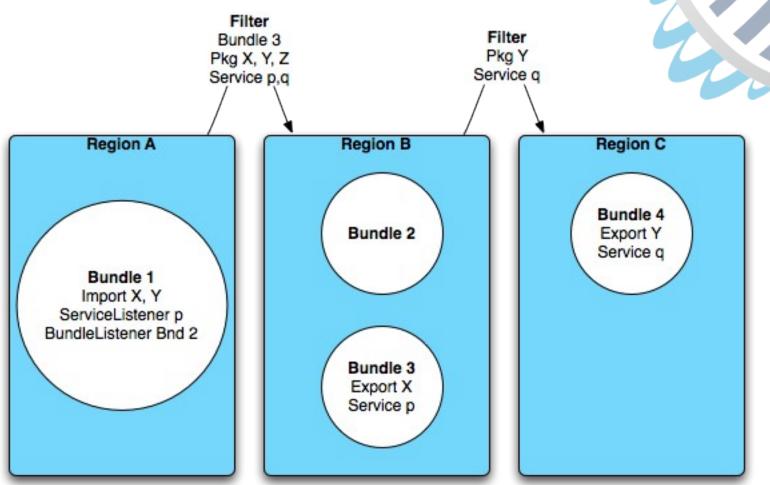

## Regions – Region Digraph

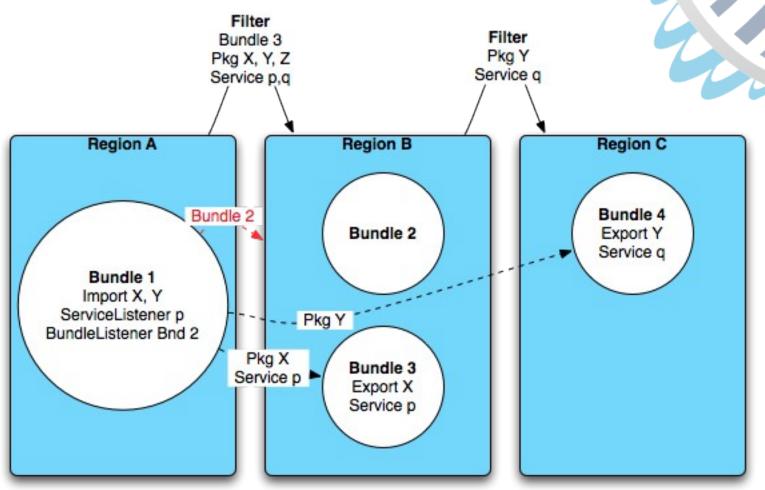

# Regions - Region Digraph (cont.)

- Developed as part of Virgo
- Formal model specified in Z
- Seen to be useful outside Virgo
- Moved to Equinox
- Used in Virgo 3.0
- Used in Apache Aries

#### Regions & Subsystems

- OSGi standard multi-bundle scoping mechanism
- Work in progress, public draft soon
- Inspired by

Virgo regions & scopes, Apache Aries applications, Apache Felix Karaf features, Eclipse features, Deployment Admin deployment packages etc...

Virgo to implement subsystems in a future release

#### Regions & Subsystems

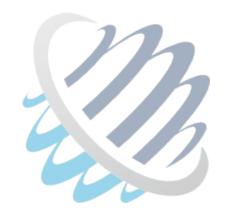

For more information

Go to the talk later today on "Multi-bundle Scoping in OSGi"

For even more see Subsystems RFC 152

### Virgo Future

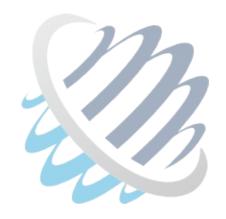

- Web Admin Console (Demo at the BoF later)
- Nano Virgo based around P2
- Subsystems
- Snaps, Nesting & Listener Support
- Cloud

Come to the BoF, tonight at 18:30 ...

### Virgo Future -Tooling

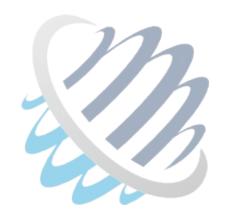

#### Libra:

- Tooling for Enterprise OSGi
- Spec compatible only

#### Virgo IDE:

- Tooling for Virgo
- Not spec compatible (there is no spec)
- Very much specialized

## Virgo Future - Tooling

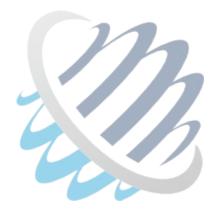

#### Move spec-compatible parts to Libra

Launcher, server visualization, Bundlor, ...

#### Let Virgo consume and enhance Libra

With Virgo-specific parts, like PAR projects, EBR integration, ...

#### **Enhance modularization**

Separate build tools (Bundlor, bndtools, PDE) from server integration

Remove Spring IDE dependencies Improve performance/footprint

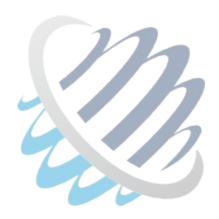

#### Questions

Martin Lippert
mlippert@vmware.com
@martinlippert

Christopher Frost frostc@vmware.com @cgfrost